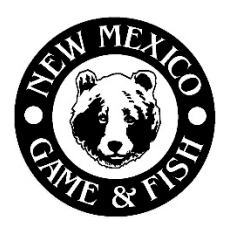

## New Mexico Department of Game and Fish **EPLUS Inactivate Account Form**

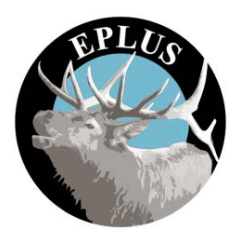

You can inactivate your EPLUS account(s) by completing and submitting this form. Be sure to provide the GMU-Ranch Number for each ranch account that needs to be inactivated. Please contact the EPLUS Manager if you do not know your GMU-Ranch Number(s).

*If the property has changed owners, the new owner(s) will need to submit an EPLUS Initial Application during the regular application period to be considered for future participation. If the change of ownership occurred after authorizations were issued to the ranch it is the responsibility of the old and new owner(s) to settle the existing authorizations. The Department will not mediate any disputes concerning existing authorizations.*

## **Please select one of the following reasons for opting out of the EPLUS program:**

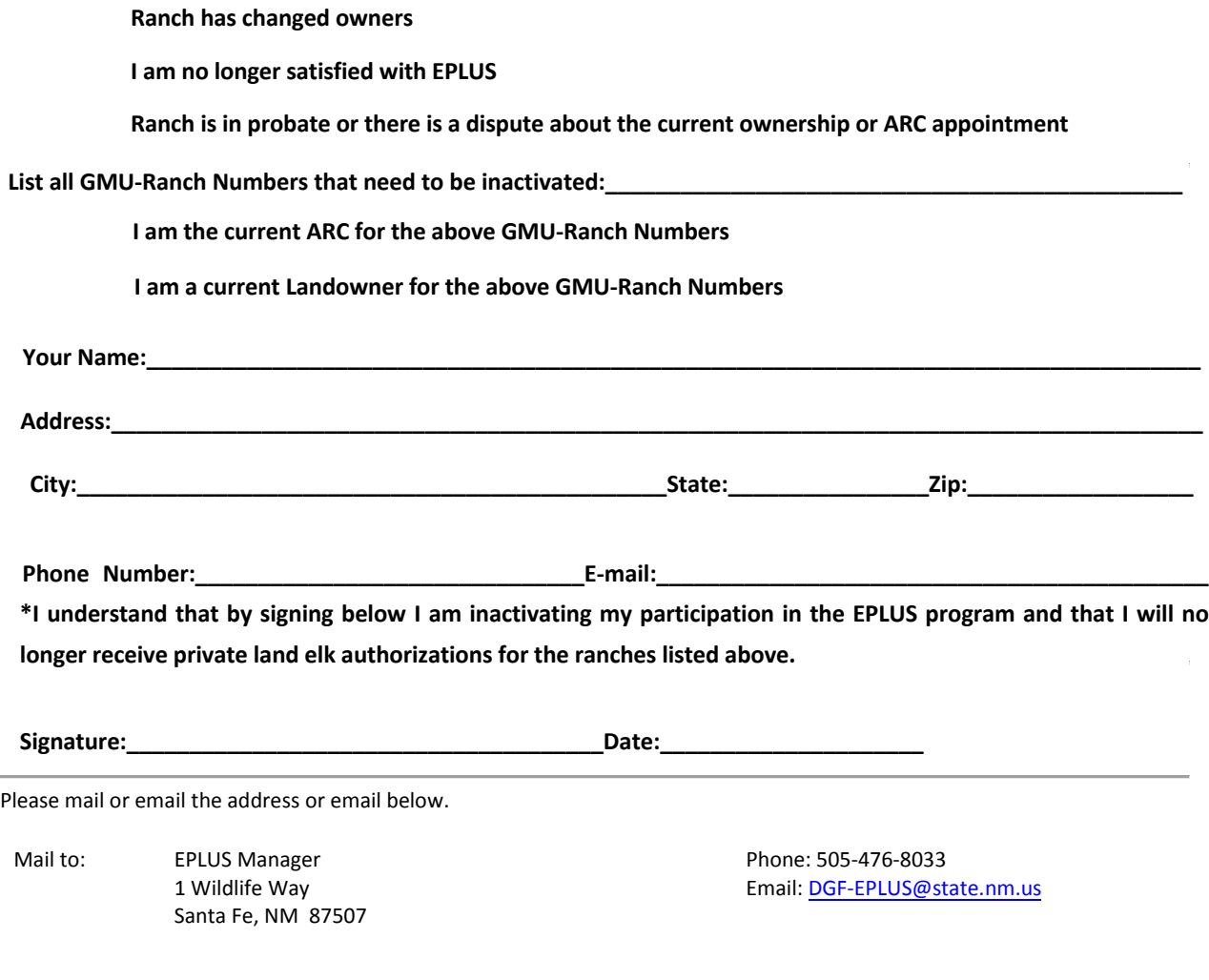